## <span id="page-0-0"></span>Utilizing Heterogeneous Storage Infrastructures via the Earth-System Data Middleware

#### Julian Kunkel on behalf of the ESiWACE WP4 team

Department of Computer Science, University of Reading

26 Sept. 2019

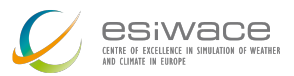

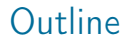

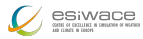

#### 1 [Introduction](#page-2-0)

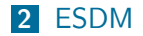

**3** [Evaluation](#page-20-0)

4 [Outlook](#page-28-0)

#### 5 [Summary](#page-33-0)

Disclaimer: This material reflects only the author's view and the EU-Commission is not responsible for any use that may be made of the information it contains

<span id="page-2-0"></span>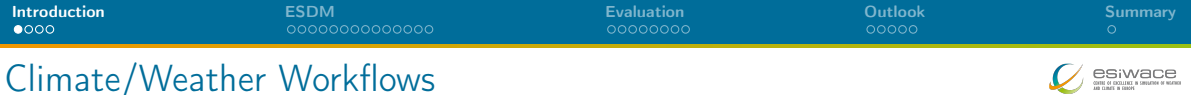

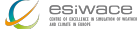

#### **Challenges**

- Programming of efficient workflows
- Efficient analysis of data
- Organizing data sets
- Ensuring reproducability of workflows/provenance of data
- Meeting the compute/storage needs in future complex hardware landscape

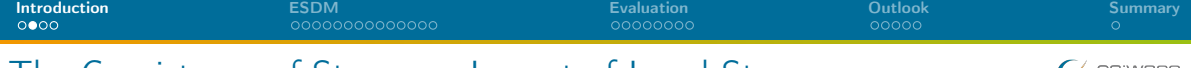

## The Coexistence of Storage – Impact of Local Storage

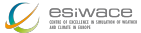

**HDD Node Memory Node Memory NVM Memory HDD HDD SS Tape HDD S3 Cloud EC2 ... SSD HDD Burst Buffer** Data center Local facility

- Goal: We shall be able to use all storage technologies concurrently
	- $\triangleright$  Without explicit migration etc. put data where it fits
	- Administrators just add new technology (e.g., SSD pool) and users benefit
- **May utilize local storage, SSDs, NVMe** 
	- $\blacktriangleright$  Even without communication useful in workflows

## ESiWACE: <http://esiwace.eu>

The Centre of Excellence in Simulation of Weather and Climate in Europe

- Prepares the European weather and climate community
	- $\triangleright$  to make use of future exascale systems
- Goals in respect to HPC environments:
	- Improve efficiency and productivity
	- Supporting the end-to-end workflow of global Earth system modelling
	- Establish demonstrator simulations that run at the highest affordable resolution

**Funding via the European Union's Horizon 2020 program (ESiWACE2 2019-2022)** 

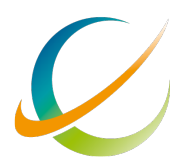

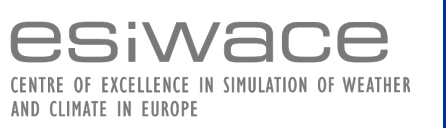

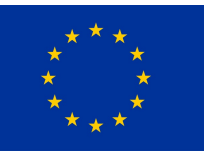

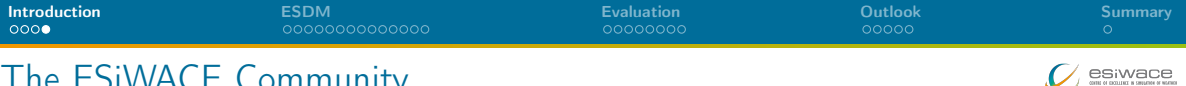

## The ESiWACE Community

 20 partners from 9 countries 35 supporters

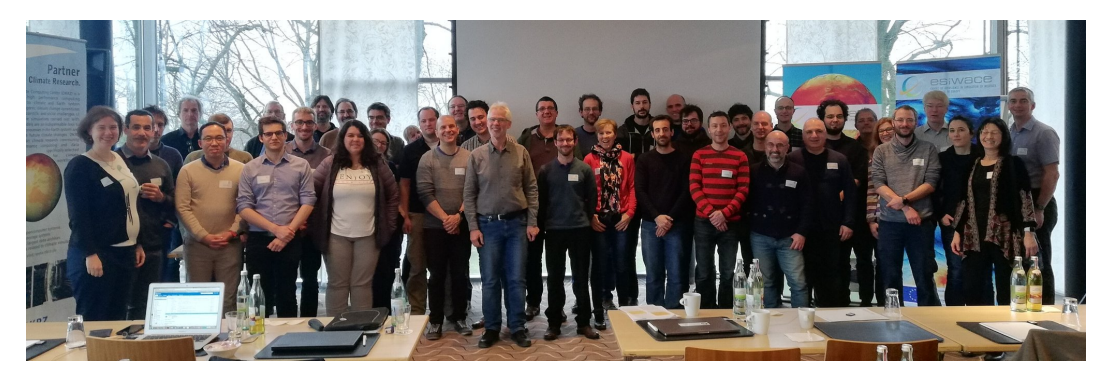

Figure: Group Photo during the ESiWACE2 kickoff (March 2019)

Kunkel (WP4 Team) [Heterogeneous Storage Infrastructures via ESDM](#page-0-0) 26 Sept. 2019 6 / [34](#page-33-1)

<span id="page-6-0"></span>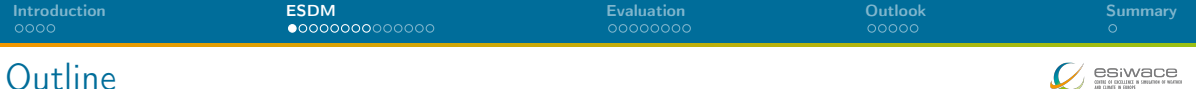

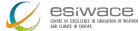

# [Introduction](#page-2-0)

[ESDM](#page-6-0)

[Evaluation](#page-20-0)

[Outlook](#page-28-0)

[Summary](#page-33-0)

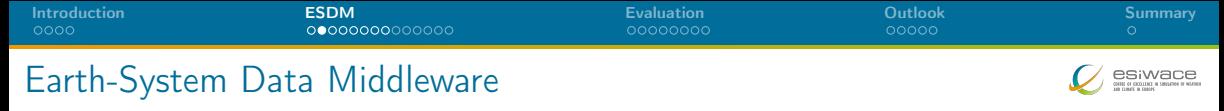

A transitional approach towards a vision for I/O addressing

- Scalable data management practice
- The inhomogeneous storage stack
- Suboptimal performance and performance portability
- Data conversion/merging

Design goals of the Earth-System Data Middleware

- 1 Relaxed access semantics, tailored to scientific data generation
- 2 Site-specific (optimized) data layout schemes
- Ease of use and deployment particularly configuration
- 4 Enable a configurable namespace based on scientific metadata

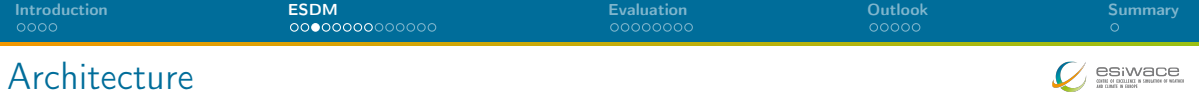

#### Key concepts

- Middleware utilizes layout component to make placement decisions
- Applications work through existing API
- Data is then written/read efficiently; potential for optimization inside library

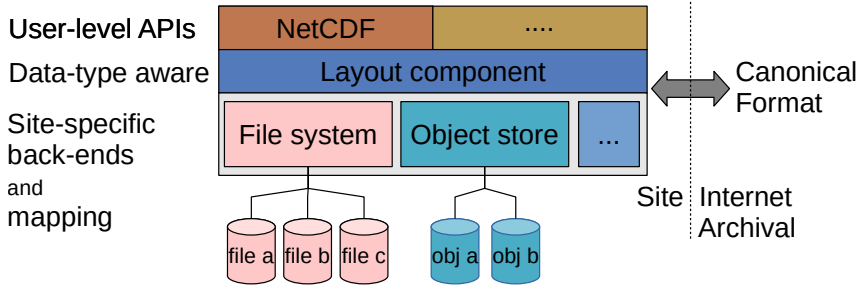

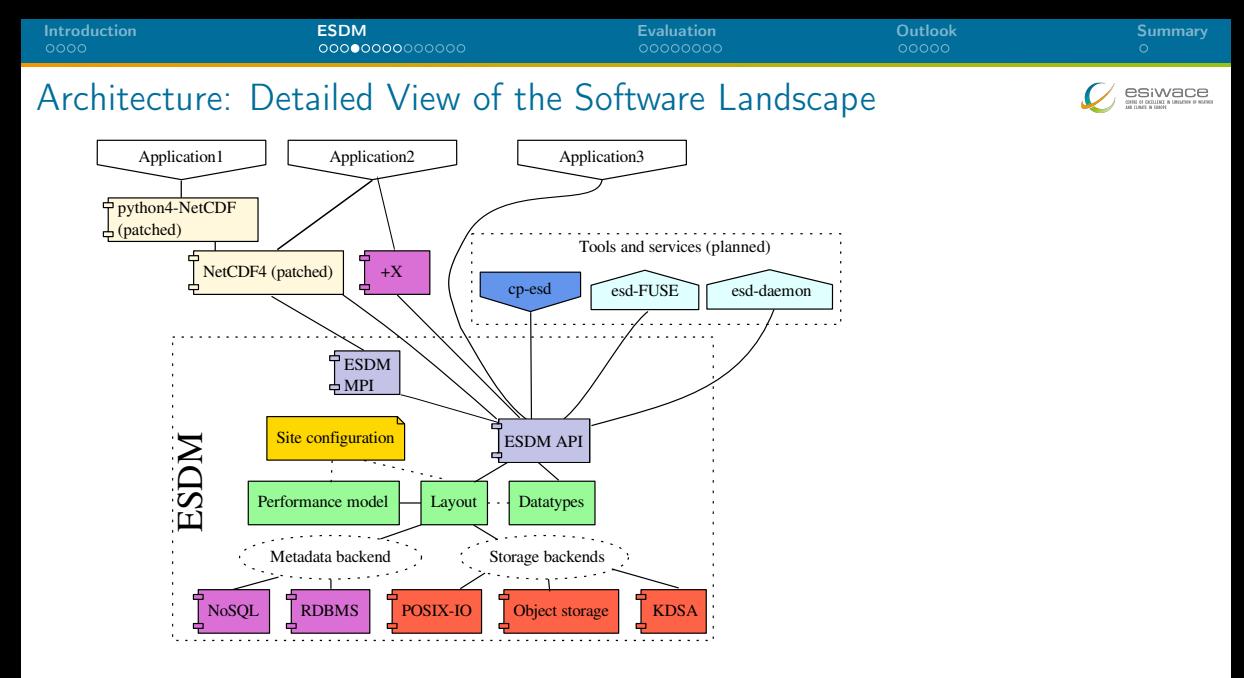

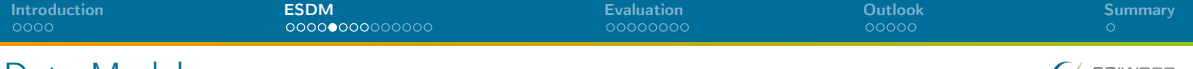

## Data Model

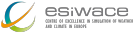

#### Container:

- $\blacktriangleright$  Provides a flat (simple hierarchical) namespace
- Contains: Datasets  $+$  (arbitrary) metadata
- $\blacktriangleright$  Can be constructed on the fly

### Dataset:

- I Multi-dimensional data of a specified data type
- Write-once semantics (epochs are planned)
- Contains arbitrary number of data fragments
- Data of different fragments can be disjoint or overlapping
- Dimensions can be named and unlimited
- Self-describing, can be linked with multiple containers

 $\Box$  Fragment:

- $\blacktriangleright$  Holds data, arbitrary continuous sub-domain (data space)
- ▶ Stored on exactly one storage backend

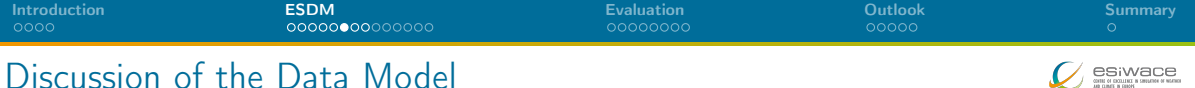

- **1** Fragment domain is flexible
	- $\triangleright$  Avoid false sharing (of data blocks) in the write-path
	- A fragment can globally available or just locally
	- Reduce penalties of **shared** file access
- 2 Self-describing data format
	- $\blacktriangleright$  Metadata contains relevant scientific metadata, datatypes
- **3** Layout of the fragments can be dynamically chosen
	- $\triangleright$  Based on site-configuration and performance model
	- $\triangleright$  Site-admin/project group defines a mapping
	- Use multiple storages concurrently, use local storage
- **4** Containers could be created on the fly to mix-in datasets
	- $\triangleright$  Open one container for input that has everything you need

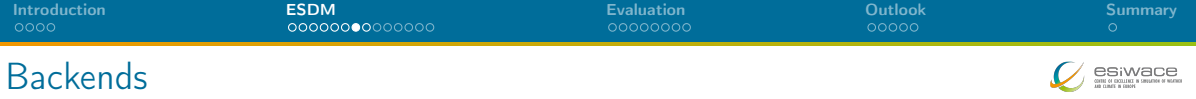

#### Storage backends

- POSIX: backwards compatible for any shared storage
- CLOVIS: Seagate-specific interface, will be open sourced soon
- WOS: DDN-specific interface for object storage
- KDSA: Specific interface for the Kove cluster-wide memory

#### Metadata backends

- POSIX: backwards compatible for any shared storage
- Investigated performance of ElasticSearch, MongoDB as potential NoSQL solutions

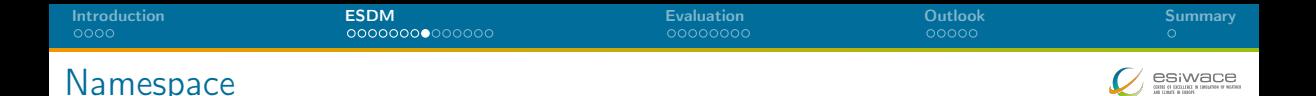

- $\blacksquare$  The namespace of ESDM is separated from the file system
- **Currently, hierarchically too**
- NetCDF can use ESDM by just utilizing the esdm:// prefix

#### Example:

```
$ nccopy test echam spectral.nc esdm://user/test echam spectral
\frac{1}{2} // do something with the file in ESDM, e.g.
$ ncdump -h esdm://user/test echam spectral
$ // export the file into the portable NetCDF4 format:
$ $ nccopy -4 esdm://user/test echam spectral out nc
```
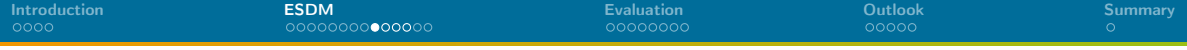

## Metadata of a Complex File: The NetCDF Metadata

```
net cdf test e cham spectral {
dimensions ·
          time = UNLIMITED ; // (8 currently)
          lat = 96:
          lon = 192:
          mlev = 47 :
          ilev = 48:
          \text{spc} = 2080 :
          complex = 2 ;
variables :
          float abso4 (time, lat, lon) ;
                     abs 04: long name = " antropogenic s u l fur \mu burden" ;
                     abso4: units = "kg/m**2"abso4:code = 235:abso4 : table = 128abso4 : grid type = " gaussian" ;
           \ldots [126+ more variables] \ldots// global attributes:
                     : CDI = " Climate \Delta Data \Delta Interface \Delta version \Delta 1.4.6 \Delta (http://code . zmaw . de/projects/cdi)";
                     : Conventions = "CF-1.0" :
                     : source = "ECHAM6.1" :: institution = "Max-Planck-Institute<sub>u</sub> for 
imstitution = "Max-Planck-Institute<sub>u</sub> for 
imstitution = "Max-Planck-Institute<sub>u</sub> for information :
                     \ldots 10 more attributes \ldots: NCO = "4.4.5" :}
```
PSIMADE

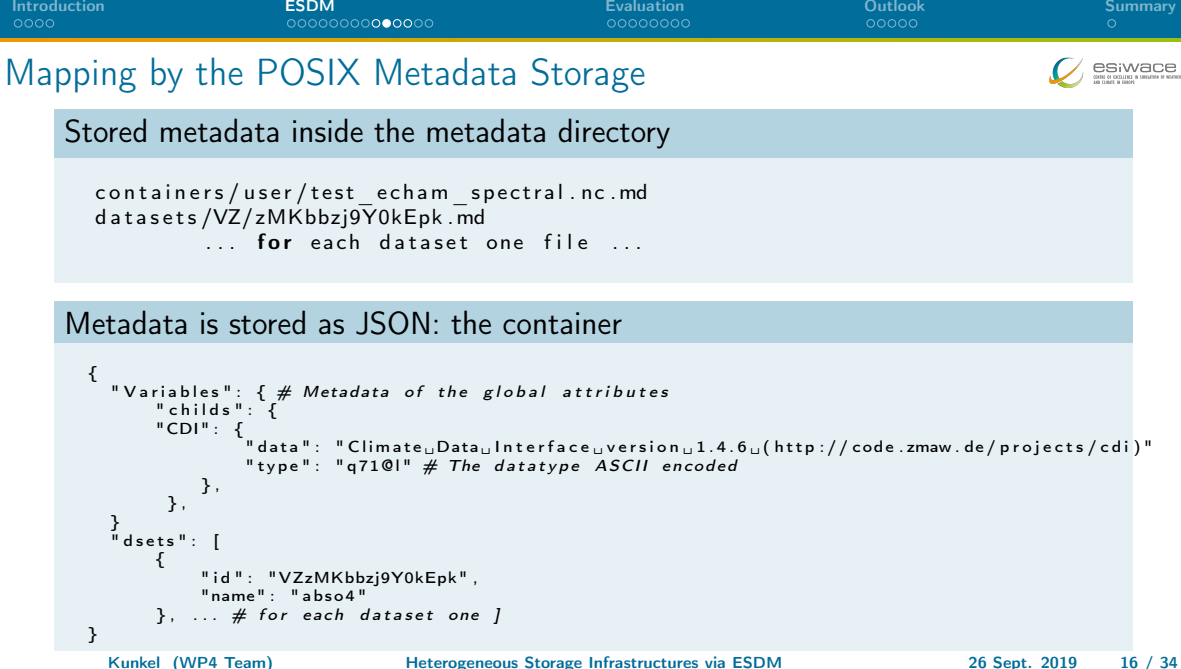

[Introduction](#page-2-0) **[ESDM](#page-6-0) EXALL EXTERN EVALUATION** [Evaluation](#page-20-0) **CONSTANTION CONSTANTION CONSTANTION** esiwace

## Mapping by the POSIX Metadata Storage

#### Metadata is stored as JSON: a dataset

```
{ " V a r i a b l e s " : {
     " childs": \overrightarrow{\mathcal{L}} Attributes ...
     "grid type": { "data": "gaussian", "type": "q8@l"}
} } ,
" dims": 3. # dimensionality of the data
"dims dset id": [ "time", "lat", "lon"], # the named dimensions
" fill -value": {"data": 9.96920997e+36, "type": "j"},
" size": [0, 96, 192], # the dimensionality of the data, here unlimited 1st dim
"tryp" : "i" # The type of the data, here float" id": "VZzMKbbzi9Y0kEpk", # ID of the dataset
" fragments": [
  {" i d " : "VZzMKbGtnusZsRVv3Pky" , " p i d " : " p1 " , " s i z e " : [ 1 , 9 6 , 1 9 2 ] , " o f f s e t " : [ 0 , 0 , 0 ] } ,
  \overline{X}" id ": "VZzMKbRhYpI6cOl0frBX" , "pid ": "p1" , "size ": [1,96,192], "offset ": [1,0,0] }
  . . .<br>{"id":"VZzMKbl8JyXk4fUXfwrS" ,"pid":"p1" ,"size":[1 ,96 ,192] ,"offset":[7 ,0 ,0]}]
}
```
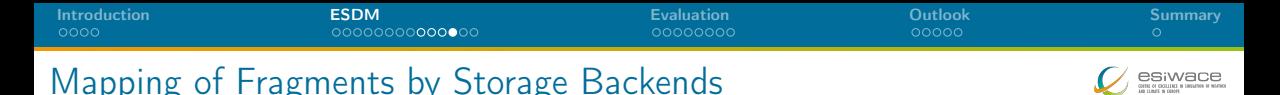

### Mapping of the POSIX storage

- A fragment is mapped into a file: <dataset>/<fragmentID>
- Contains the raw data
- Optionally suffixed by some metadata to allow "restoration" of broken storage

#### Mapping of the KDSA storage

- **Nolume of shared memory is partitioned into blocks**
- Block header describes free/occupied blocks
- Atomic operations to aquire/free a block
- A block stores one fragment, ID is the offset into the volume

## The Blocking I/O Path: Write

- Note: a processes write path is independent from any global state
- 1 Scheduler identifies how to partition the data into fragments and assigns backends
	- $\triangleright$  A maximum fragment size is defined by each backend
	- May also use a performance model to partition data
	- $\triangleright$  (We aim to utilize workflow information for the partitioning)
- 2 Append the fragment to the local dataset (mark as dirty)
- **3** A backend-specific thread pool processes the fragments
	- $\blacktriangleright$  The backend is called with the fragment
	- $\triangleright$  May use direct-I/O or reorganize the data in-memory
- 4 Wait until all fragments are processed

## Collective operation

- 5 Upon close/sync, the MPI interface synchronizes the fragment knowledge
- 6 A single process updates the JSON metadata for the dataset/container

Preliminaries – Collective open/ref. operation of a dataset/container

- **1** Upon open, the fragment information is read by one process
- **2** Broadcast fragment information to all processes
- **3** Identify the overlap of fragments with the data space requested
- Make a schedule to read each cell once (there could be replicas)
- 5 A backend-specific thread pool processes the fragments
	- $\triangleright$  Backend loads the fragments requested (use direct-I/O or copy data if needed)
- 6 Wait until all fragments are processed

<span id="page-20-0"></span>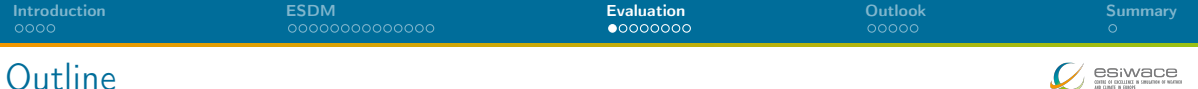

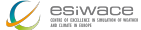

#### [Introduction](#page-2-0)

[ESDM](#page-6-0)

#### [Evaluation](#page-20-0)

[Outlook](#page-28-0)

[Summary](#page-33-0)

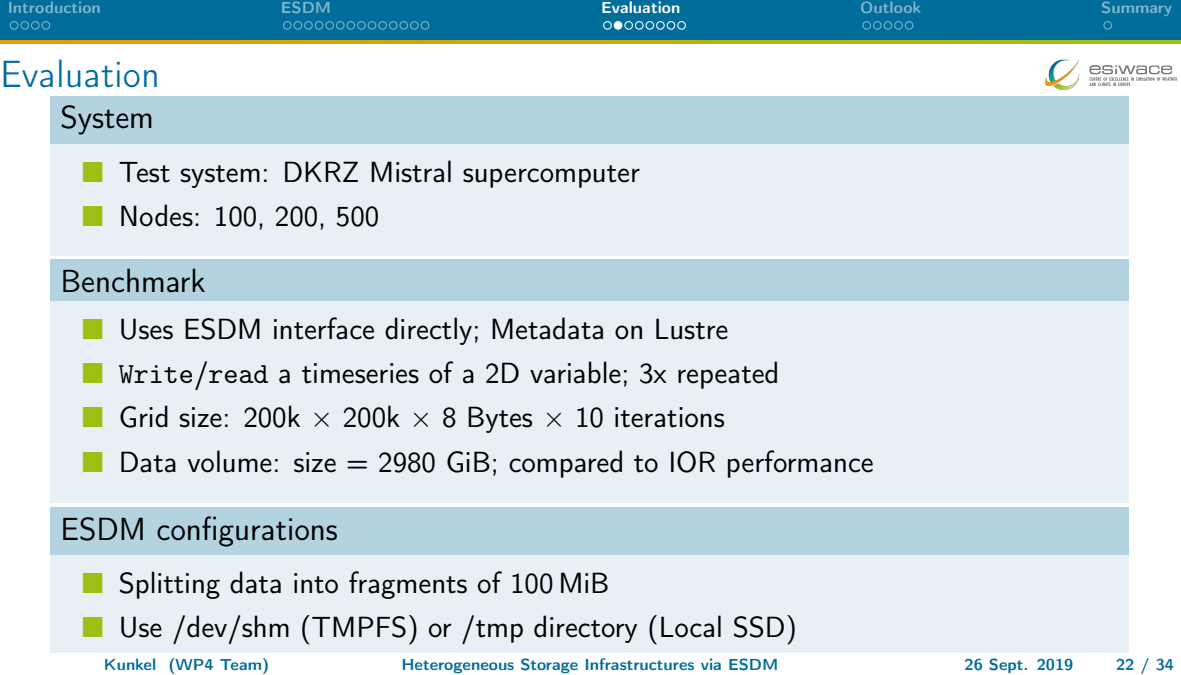

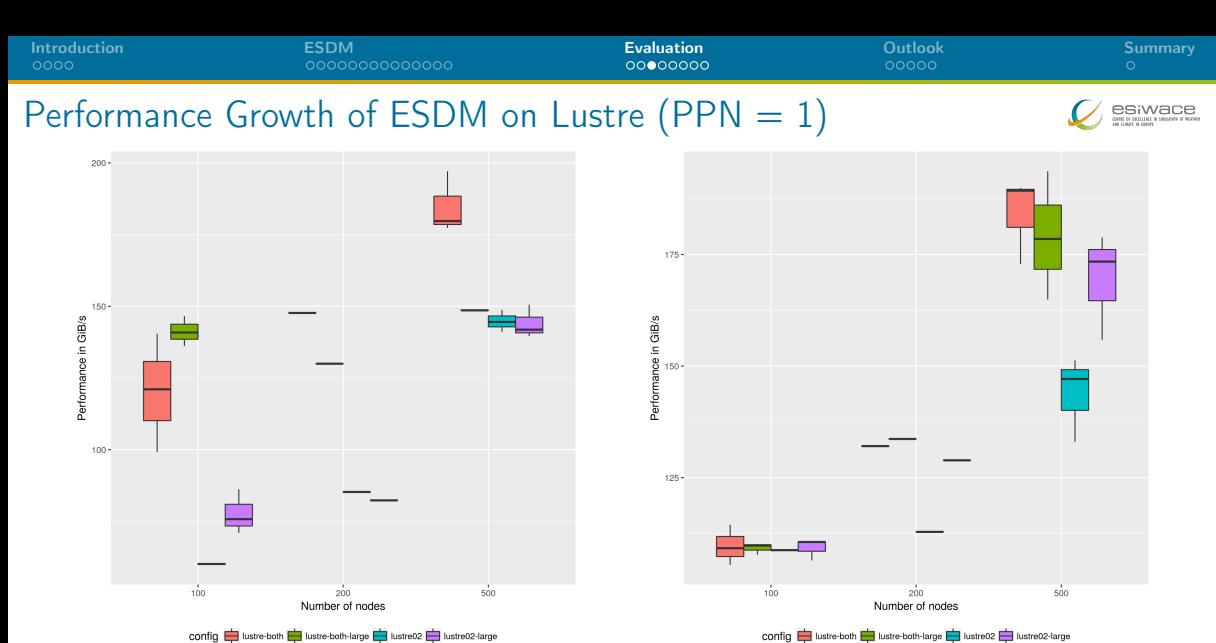

config bustre-both bustre-both-large bustre02 bustre02-large

Figure: Write Figure: Read

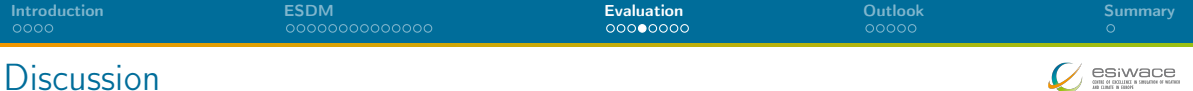

- Benefit when accessing multiple global file systems
- **Notai** Write performance benefits from using both file systems
	- $\triangleright$  Most benefit when using 200 nodes (2x)
	- I 500 nodes: 180 GiB/s vs. 140 GiB/s (single fs)
- Read performance shows some benefit for larger configurations
- ESDM achieves similar performance regardless of PPN (not shown)
- What is the performance when we use node-local storage?

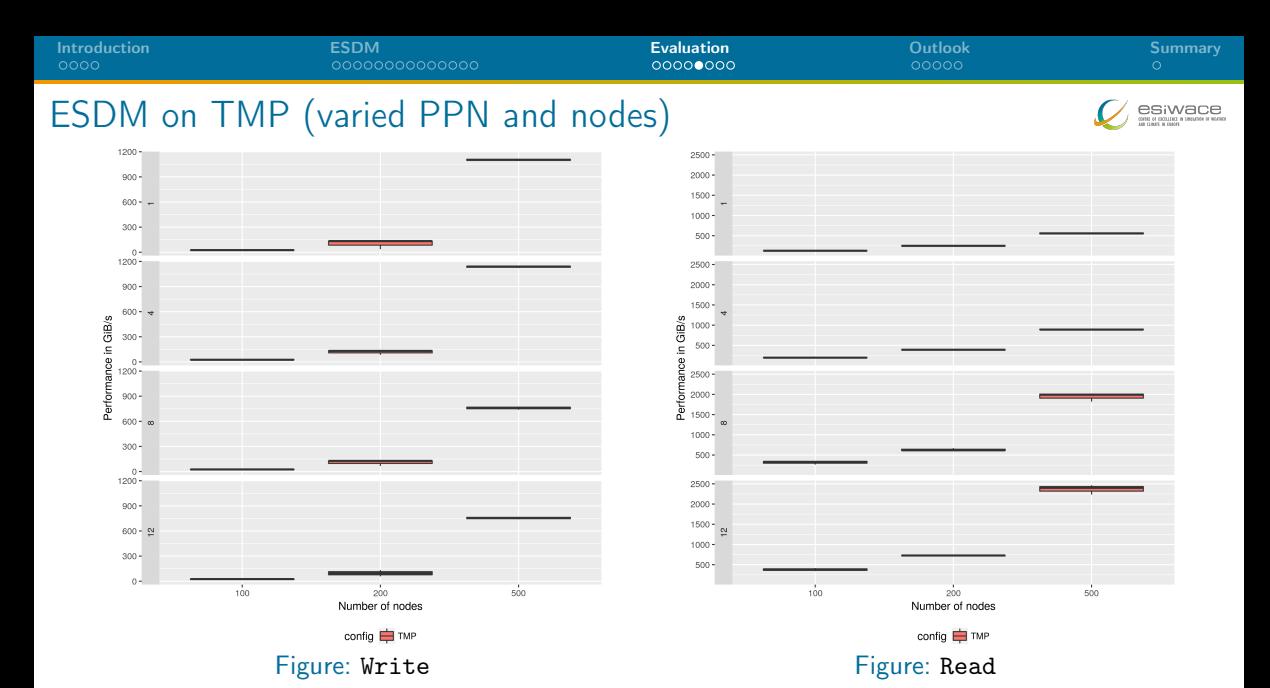

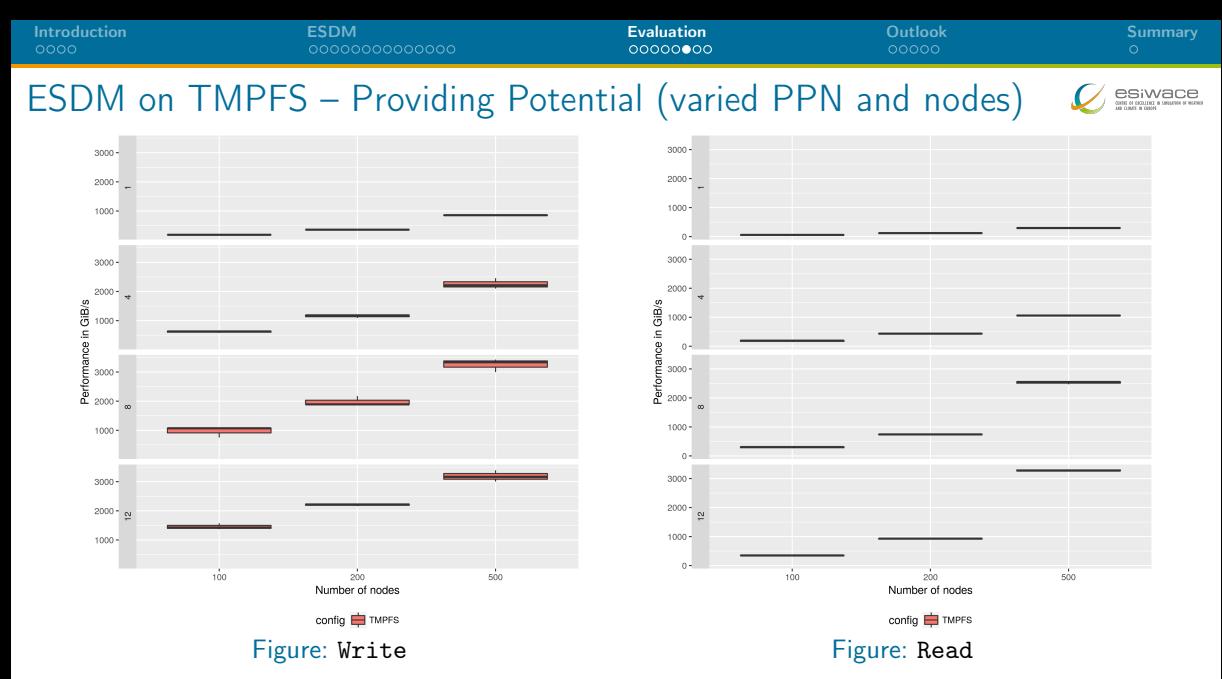

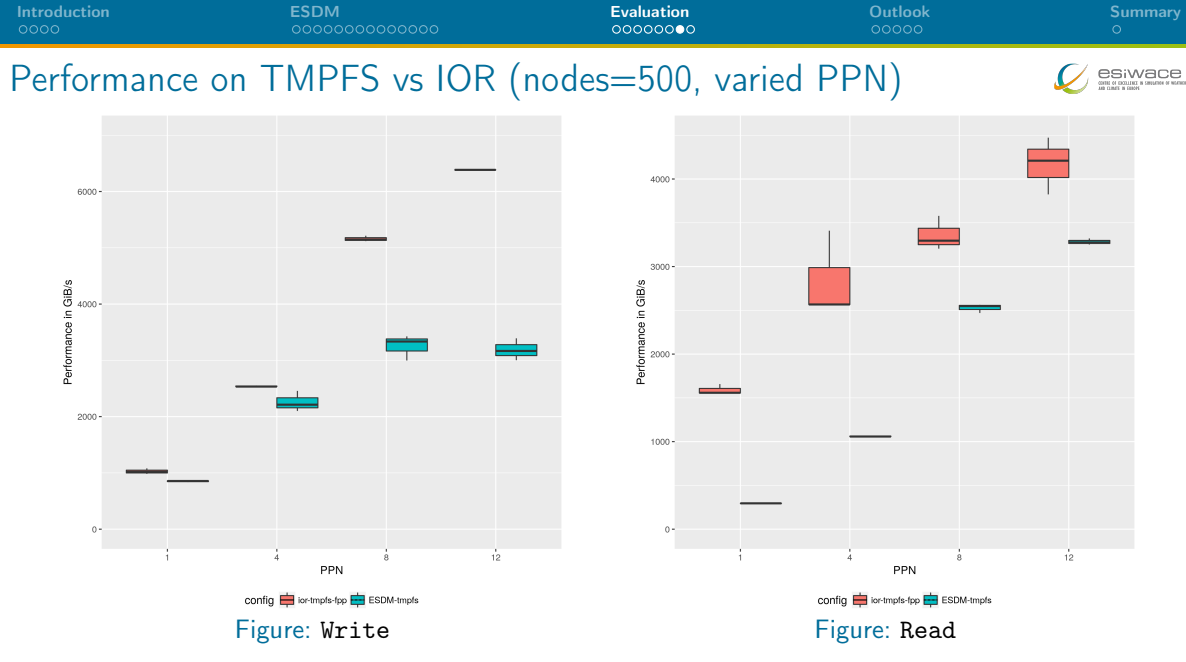

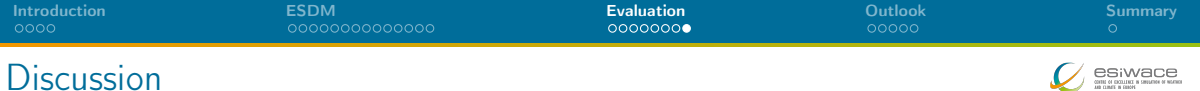

- Node-local storage is much faster than global storage
	- ▶ TMP achieves 750-1,000 GB/s for write (500 SSDs, some caching)
	- $\triangleright$  TMP reads are actually cached (6 GB data per node)
	- $\triangleright$  TMPFS achieves up to 3,000 GB/s
- **TMP** write is invariant to PPN
	- ▶ Rason: configured ESDM to use at least 4 threads per node
- **THPFS** write depends on PPN
	- $\triangleright$  ESDM configured to not use threads, could use them to improve performance!
- **IOR** is faster: potential to improve ESDM path further
	- $\blacktriangleright$  Localization of fragments using r-tree

<span id="page-28-0"></span>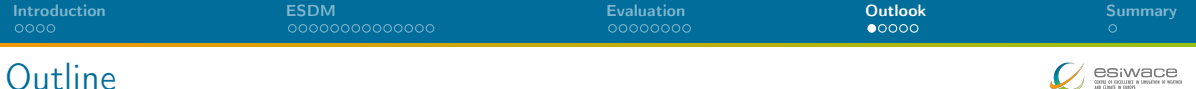

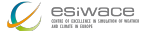

#### [Introduction](#page-2-0)

[ESDM](#page-6-0)

[Evaluation](#page-20-0)

[Outlook](#page-28-0)

[Summary](#page-33-0)

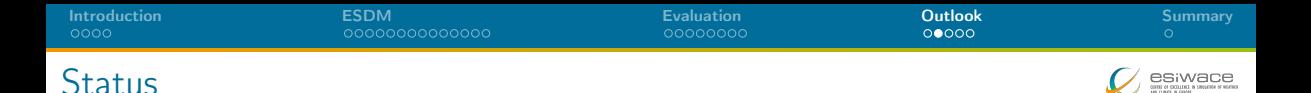

- $\blacksquare$  NetCDF: done, minor issues to fix, use tests for checking compatibility
	- $\triangleright$  netcdf4-python: available, derived tests with supported features
	- Report for compatibility will appear soon (Oct. 2019)
	- Some unsupported features, e.g., NetCDF4-groups, will be done depending on needs
- **First tools implemented (esdm-mkfs, esdm-rm)**
- Deployed daily regression testing using Jenkins (Webpage to go public: Oct. 2019)
- **FUSE** prototype to dynamically build a hierarchical namespace on semantics
	- ▶ e.g., <model>/<date>/<variable>
- **Hardening and optimization of ESDM** 
	- $\triangleright$  Performance optimization of the read path (fragments involved in I/O)
	- Replicate data upon read
- Integrate an improved performance model
- Industry proof of concepts for EDSM, i.e., shipping of HW with software
- Improvements on data compression (also for NetCDF)
- Optimized backends for, e.g., Clovis, IME, S3
- **Norkflow support and active storage**

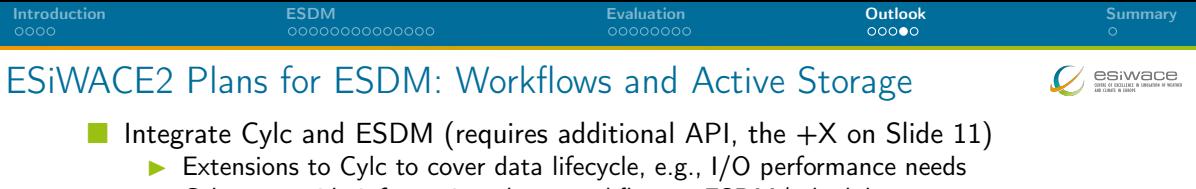

- Cylc to provide information about workflow to ESDM/scheduler
- ESDM to make better placement decisions and better use node-local storage
- **Supporting post-processing, analytics and (in-situ) visualization** 
	- $\triangleright$  Support of computation offloading within ESDM
	- Integration with analysis tools, e.g., Ophidia, CDO
	- Sending fragment data directly to another process

Offloading of computation (part of the  $+X$  on Slide 11)

- Consider a reduction operation such as max() and more complex ops
- The storage could perform this operation on data of each fragment (independently)
	- $\blacktriangleright$  Clovis already offers such an API
	- I Working together with DDN to provide it in IME

Kunkel (WP4 Team) Reduces Heterogeneous Storage Infrastructures via ESDM 26 Sept. 2019 32 / [34](#page-33-1)

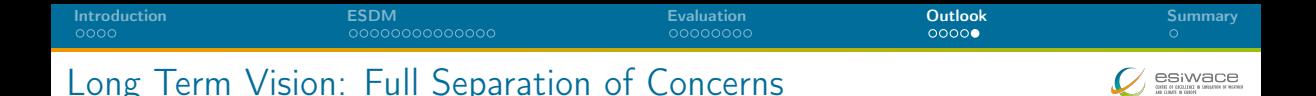

#### Decisions made by scientists

- Scientific metadata
- Declaring workflows
	- $\triangleright$  Covering data ingestion, processing, product generation and analysis
	- Data life cycle (and archive/exchange file format)
	- Constraints on: accessibility (permissions), ...
	- Expectations: completion time (interactive feedback human/system)
- Modifying workflows on the fly
- Interactive analysis, e.g., Visual Analytics
- Declaring value of data (logfile, data-product, observation)

<span id="page-33-0"></span>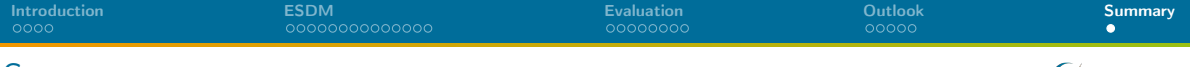

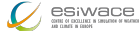

## Summary

#### Software

- **1** ESDM: Performance-portable I/O utilizing heterogeneous storage
- 2 The data model is mostly backwards compatible to NetCDF
- **3** NetCDF/Python workflows supported
- 4 Working towards workflow and active storage support
- <span id="page-33-1"></span>**5** Ongoing: exploiting node-local storage better